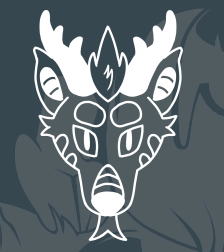

# Being Elliot Carver Or how to run a cable TV network in your living room

 $\bullet$  $\bullet$  $\bullet$ 

Phil Pemberton EMF, May 2024 [www.philpem.me.uk](http://www.philpem.me.uk) / [philpem@philpem.me.uk](mailto:philpem@philpem.me.uk)

 $\bullet$ )

### A bit about me

- Software engineer, embedded systems
- Hobbyist maker electronics, radio, firmware, metalwork...
- Licensed amateur radio operator (73's de M0OFX))
- Retro tech enthusiast and reverse-engineer ○ HackTV, NABU PC cable modem, Datatrak radio navigation
- Not a James Bond villain in disguise.

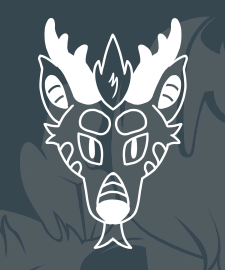

# **YOU ARE ENTERING THE ANALOG TV SECTOR**

## **DVB & MPEG IST VERBOTEN!**

# **ENTSPANNEN UND FERNSEHEN**

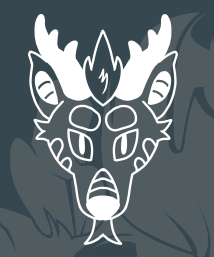

### What is cable TV?

- Started as radio and TV relay services: Community Antenna TV or Rediffusion
	- Poor signal an issue in valleys around hills and mountains
	- Fix: Put the antenna on a hill, amplify the received signal, retransmit it over cable
- Happy coincidence: reduced cost of entry for new services
	- RF: New transmitter + licenses (£millions) vs. ~£1000 for another modulator
- Scalable infrastructure
	- ~500 MHz bandwidth, 8 MHz/channel => space for 60 channels! Telephone! Data!
- Led to an explosion in local and large-scale programming
	- Coverage of local news and events (e.g. Swindon Cable's "Swindon Channel")
	- HBO, Nickelodeon, TNT, MTV, … with their own in-house productions
	- Many well-known "classic" shows are from the "Golden Age of Cable"
		- ER, Seinfeld, X-Files, Quantum Leap, The Sopranos, Breaking Bad, Game of Thrones ...

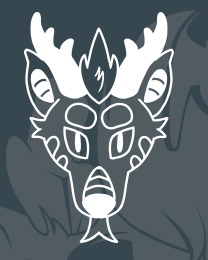

### A typical commercial setup

- **●** Headend receives satellite/antenna signals, retransmits them Adds locally-generated signals e.g. control data, local channels, DOCSIS
- **●** Trunk cable (~13-25mm dia. ultra-low-loss co-ax) carries signals between Taps
- **Taps** tap off a fixed amount of the signal for subscribers (RF splitter)
- **Amplifiers** boost the trunk signal to cover longer distances
- **•** Node: street cabinet with Fibre RX, Amplifiers and other H/W
- Improvements over time 1980s: fibre-optic trunks 1990s: DAVIC/DOCSIS internet

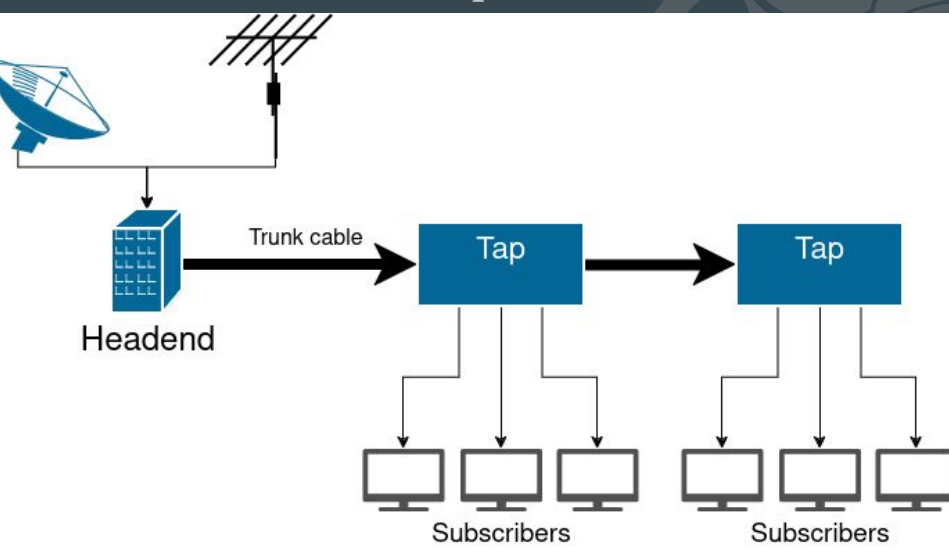

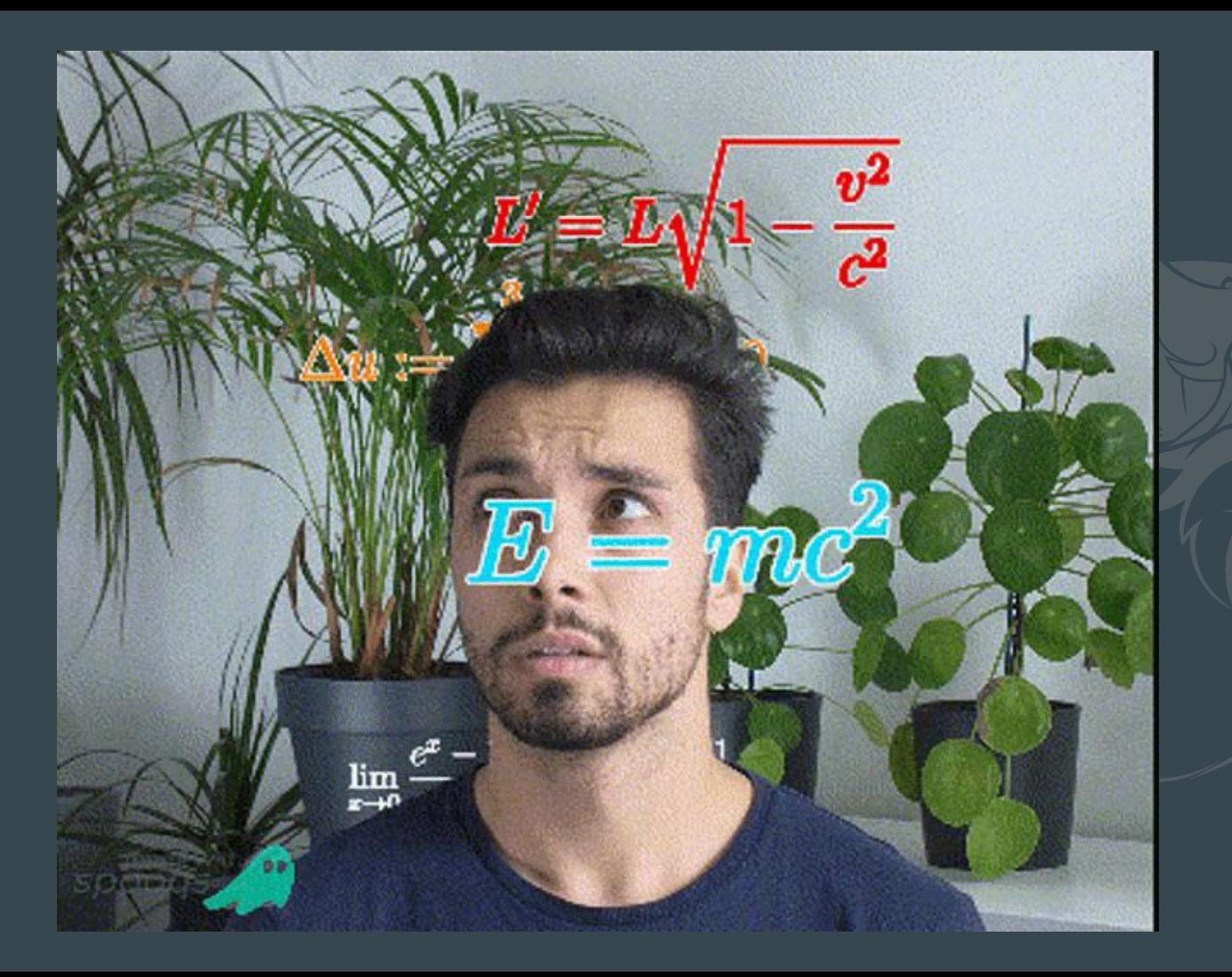

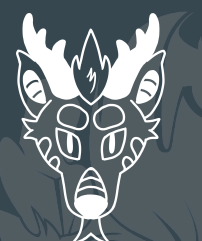

### Minimum viable product: getting started for cheap

- Video source (DVD, Raspberry Pi, Laserdisc, VHS)
- Modulator
- **Cables** 
	- Type-F threaded for RF connections. (Get an F-connector wrench to save your fingers.)
		- PPC Compression-type F-connectors and WF100 cable Starter kit ~£20 (ebay)
	- Composite video usually BNC or RCA/Phono. (R-Pi will need TRRS and/or TRS adapters)
	- TV with analog RF (antenna) input

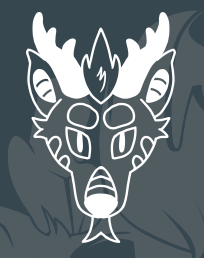

### No analog RF input on the TV?

- Some TVs don't have an analog RF tuner (= cost savings) ○ They usually still have analog video in (SCART or RCA jacks)
- Monitors only accept analog composite and/or S-video or component
- Easy way: old VHS VCR (it only has to power on) or DVD recorder
- Nerdy way: Make your own! (~£20)
	- Philips FQ1216ME
	- 5V and I2C in, composite video out
	- Arduino or similar for control
- Congratulations, you just build a simple cable box!

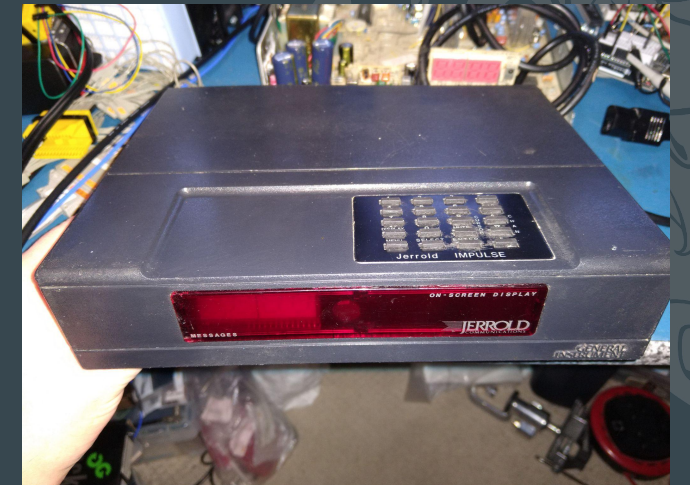

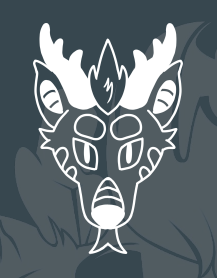

### Generating video

#### ● Spare Raspberry Pi

- Analog and HDMI on all models config.txt allows a lot of configuration
	- Zero series and Pi 5 may need some soldering
	- 3B and earlier need a TRRS cable
- Spare PC
	- Usually only HDMI/DVI out: may need converters
	- More storage = better for big-dog playout
- **Software** 
	- Lazy option: VLC/FFMPEG and a directory of videos
	- Comfy Channel
		- <https://github.com/mvarhola/comfy-channel/>
		- Handles scheduling of content, bumps (adverts) and "up next" screens

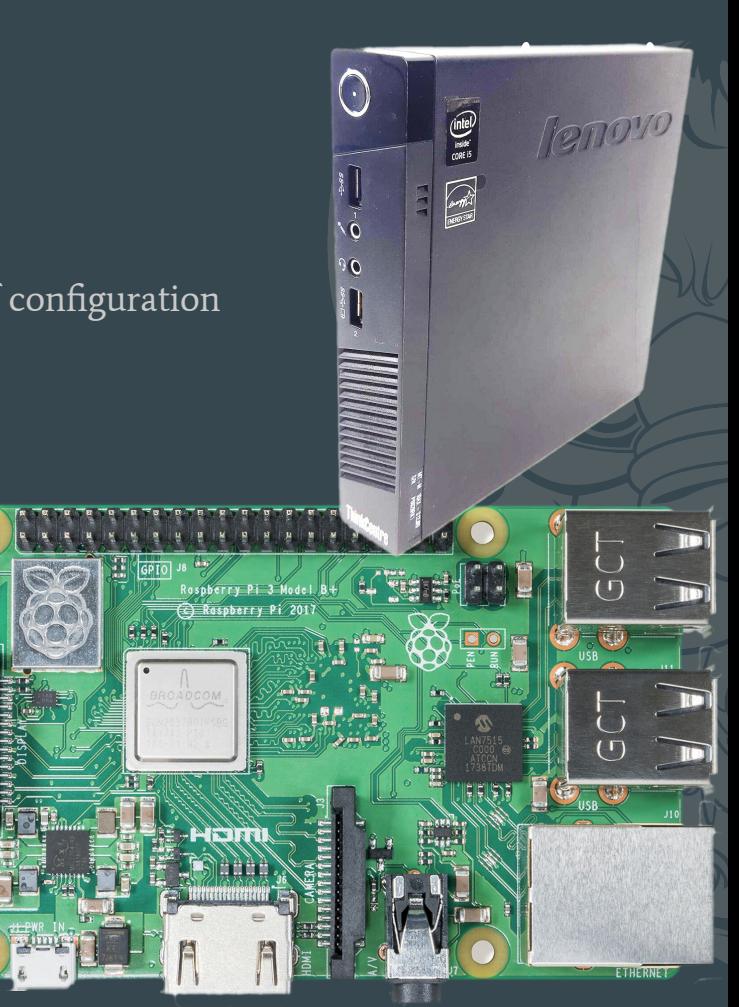

### Modulation: from three wires to one

- HDM69 RF modulator (£35 ebay, less on Aliexpress)
- HDMI and Composite in
	- Set to HDMI with no signal -> colour bar test pattern
	- Stereo audio inputs but output is mono (no NICAM or A2 stereo)
- RF in-out loop-through: no need for a combiner
	- Has RF level and modulation adjustments for multi-channel setups
- Set for PAL-I, 8MHz, UHF C21-69
	- [www.ukfree.tv](http://www.ukfree.tv) will tell you which C-slots are free
- AM modulation (video): no VSB filter
	- Signal is 2x wider than standard on the negative end
	- Usually interferes with the lower audio carrier
	- FM "Capture effect" means TV locks onto the strongest
	- Space channels at least 16MHz apart

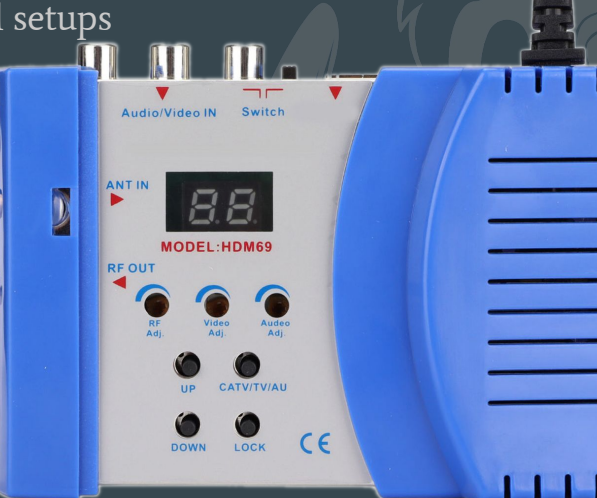

### MVP: A-OK

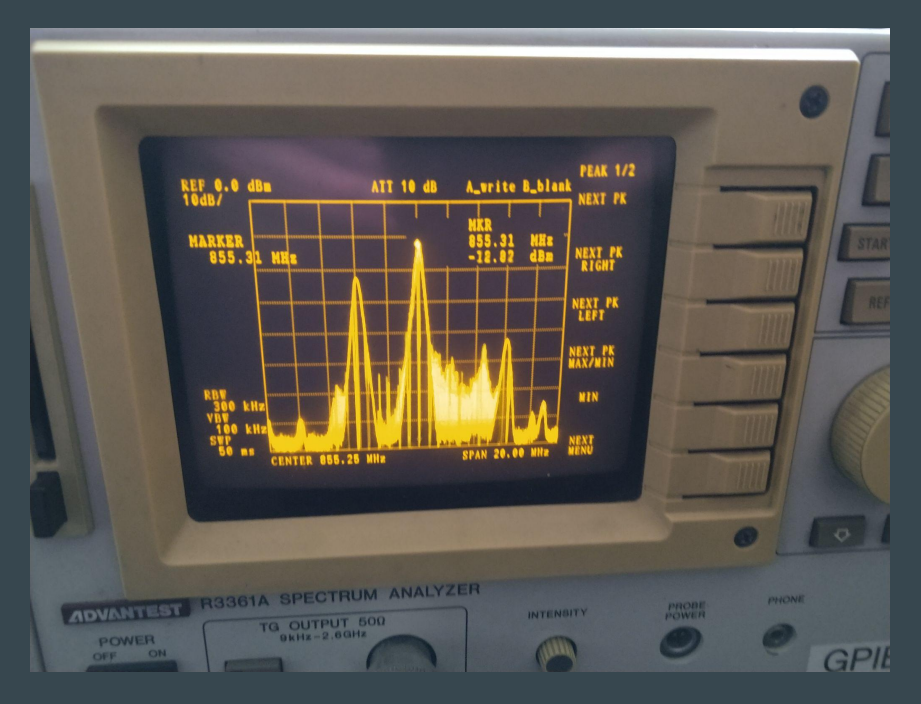

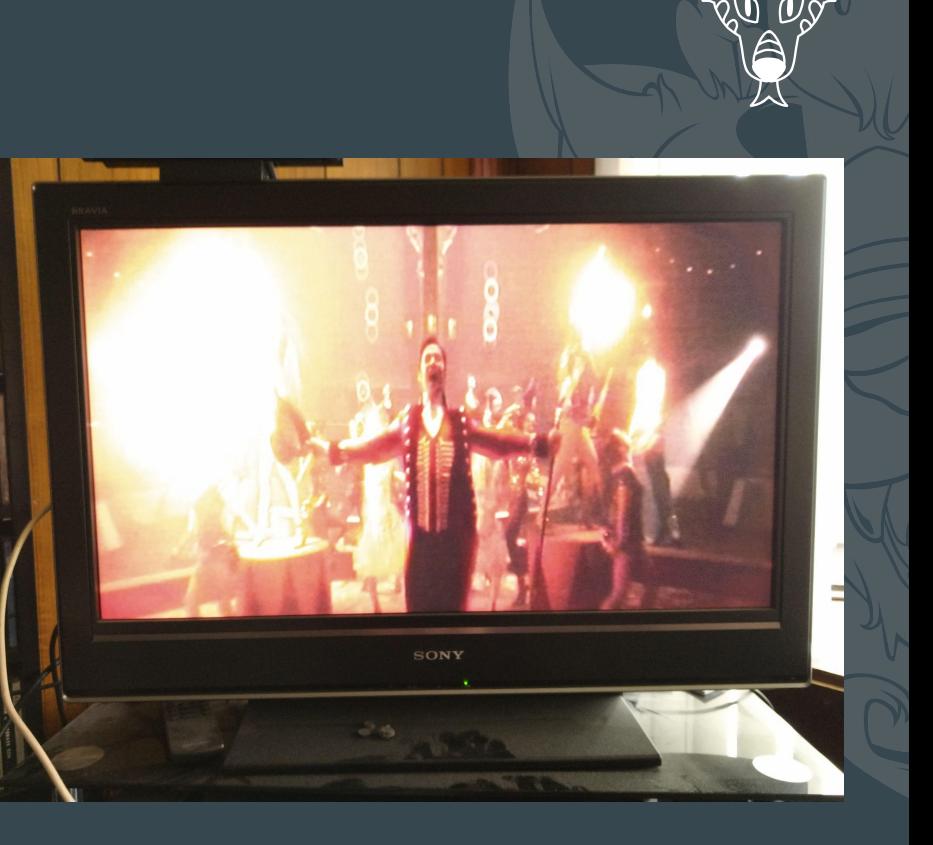

### Going from a channel to a network

- More channels! Just add more sources and modulators
	- RF splitters can be used in reverse as combiners
	- Some modulators can be looped through instead (no splitter needed)
- More outputs!
	- Amplified variable-gain splitter makes a usable low-cost launch amplifier
- Keep an eye on RF levels!
	- Channels should have reasonably consistent RF levels on the cable
		- Measure with channel-selective level meter
			- ~£50-100 (new RY-S110D, used Technetix TE-1250)
			- ~£300 (used Promax Prolink or TV Explorer)
		- Aim for ~75dBuV for a TV, or ~5-10dBmV for a cable box

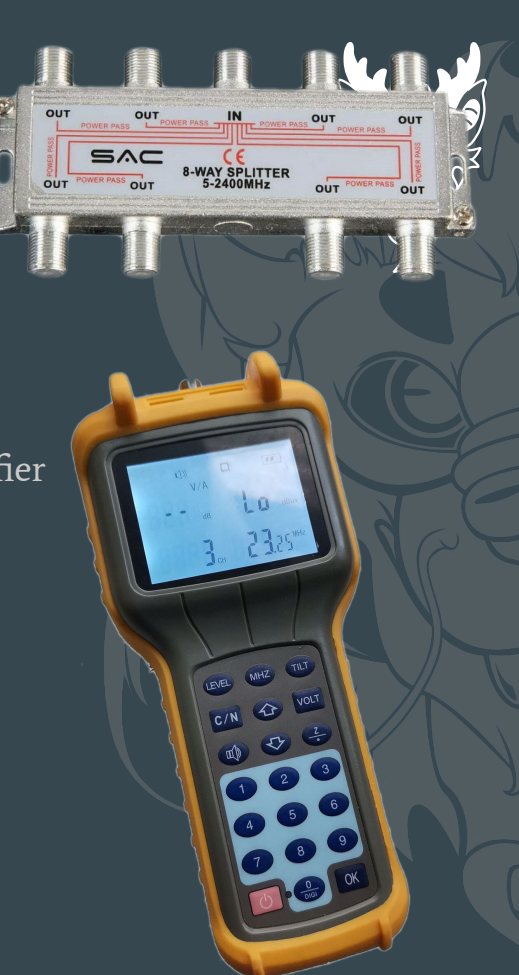

### Cool, what next?

- We have our favourite movies and shows on TV and defeated choice paralysis!
- Now what?
	- VBI services: Teletext
	- Better sound: NICAM
	- Programme guide channel
	- Weather channel
	- Try to take over the world!

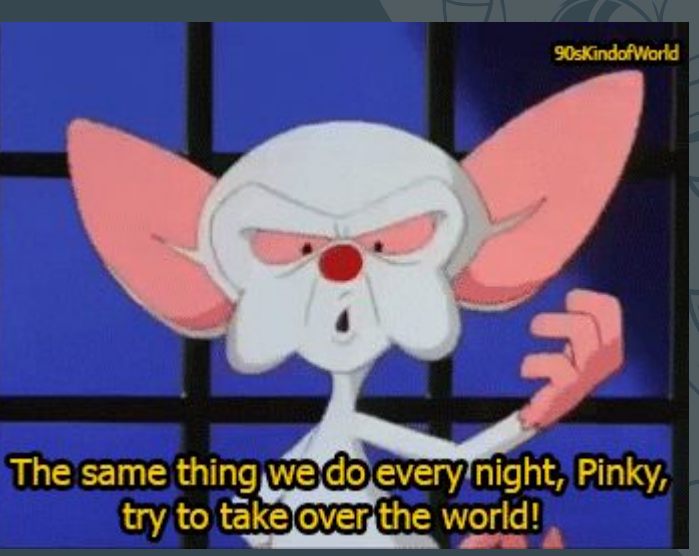

### Teletext: data in the vertical blank

- This is analog only (doesn't work on HDMI) and requires a Raspberry Pi.
- Uses two software packages:
	- VBIT2: <https://github.com/peterkvt80/vbit2>(turns a directory of pages into a stream)
	- Raspi-Teletext:<https://github.com/ali1234/raspi-teletext> (puts the stream into the video)
- VBI insertion is done with the Pi's video output -> no HATs needed!
- Installation instructions on the VBIT2 Wiki
	- Just run one script to get started!
- Teletext page editors: <https://zxnet.co.uk/teletext/editor/>and<https://edit.tf/>
- Friendly community
	- Facebook:<https://www.facebook.com/groups/TeletextGroup/>
	- Discord: <https://discord.gg/JfytfS3xmg>

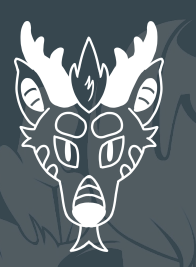

### Pre-EPG programme guides: Prevue Guide

- Problem: we don't know what's on
- No OSD we're not even using a cable box
	- GI CFT2200 was one of the first with EPG … but requires special headend hardware
- Solution: run Prevue Guide on an Amiga 1200 I just happen to have lying around... Genlock converts RGB to PAL
- If you don't have an Amiga: use UAE emulator or Prevue Simulator and a Raspberry Pi

- <https://prevueguide.com>
- <https://park-city.club/~frix/prevue/>

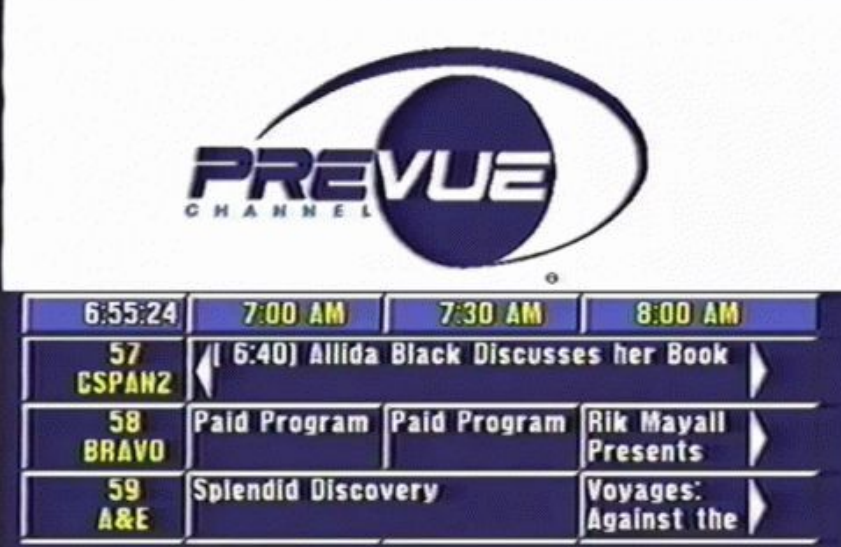

See:

### Information services: Weather

- *●* Why should I have to look out the window? I have a TV!
- *●* WeatherStar 4000 simulator ([https://www.taiganet.com/\)](https://www.taiganet.com/) is cool … but only works for US cities.
- UK option: Met Office
	- Load website into an iframe
	- Custom JS to switch between player, maps, forecast.
	- Custom CSS to tidy things up for TV
	- Bonus: the ad banner disappears auto-magically on small screens!

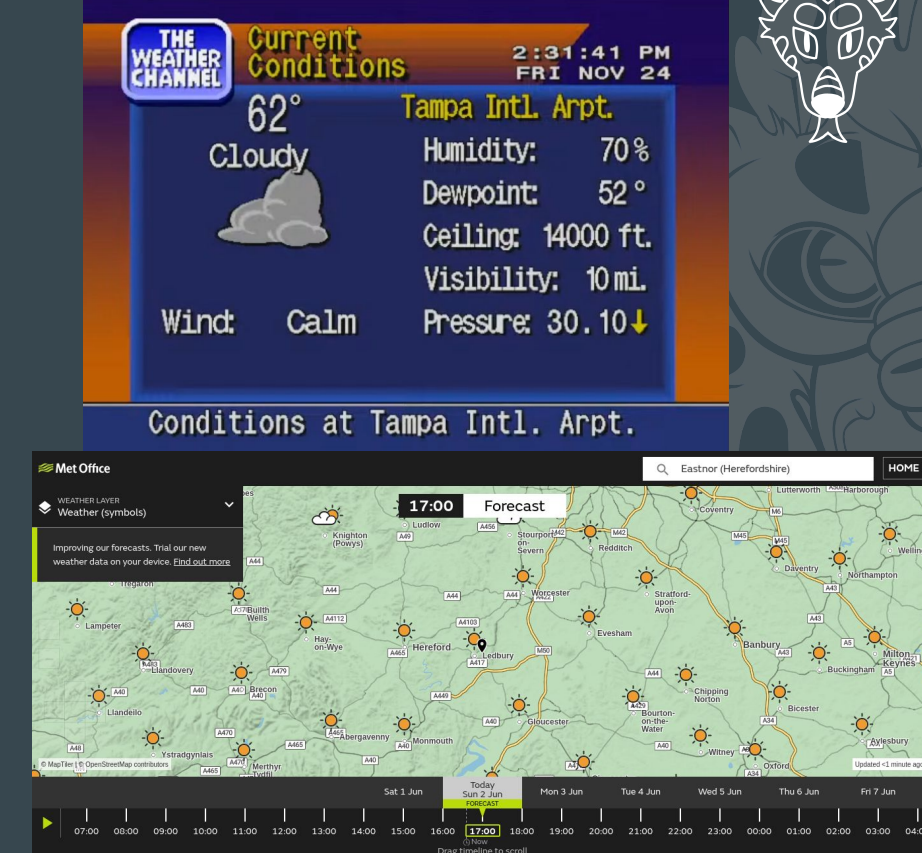

### Wild cards: the NABU PC and cable Adaptor

- NABU PCs and CATV Adaptors were found in a warehouse last year and sold on eBay
- Retrocomputing enthusiasts bought them
- Cable adaptor reverse-engineered this year
	- Jared Boone, Youtube: "The 40 year old cable modem" (RF)
	- Me: Github, packet engine MCU ROM dump, reverse-engineered schematic
- Work ongoing, but will soon be able to use a SDR + Gnuradio to generate NABU headend "wheel" carousel

Image credit: revspace.nl, CC-BY-SA

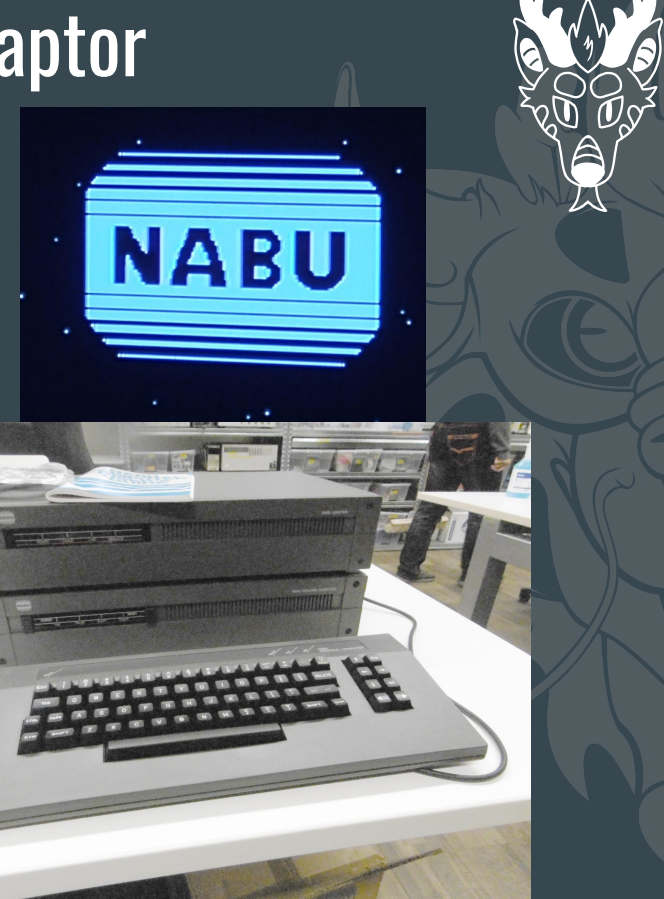

## Embiggen the thing: Reviving old cable boxes

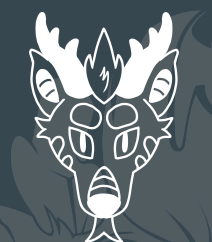

### Making a cable network

- We've made "cable TV" a TV can tune into. What about a cable box?
- Boxes expect an "out of band" downlink from the headend
	- Need a headend controller (Addressable Controller) to generate this
- Messages the box needs:
	- Date and time (optional but recommended)
	- "Timer Reset" command: resets the Disconnect timer
	- "Enable" command: activates the box, if it's deactivated
	- System site code or password: set this to an arbitrary value and keep repeating it.
		- Used to prevent boxes from being moved between providers without authorisation
	- Input and output frequency maps (RF channel start, logical number, spacing)
	- Logical channel map and names (channel 1 is RF channel 31 aka "BBC1", 3 is 53 aka "ITV", etc)

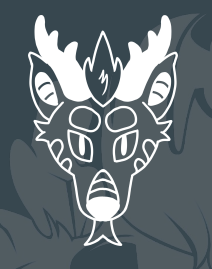

### General Instrument ACC-4000 Addressable Controller

- Manuals turned up on SegaRetro.org's "Sega Channel" page.
- I posted on VCFED in 2023 looking for the software and hardware.
- Someone had one to sell (in part)!
	- DEC ApplicationDEC 400xp server, 486DX4-100, Interactive Unix 3.2
	- Software was VERY old (version 6.3, last release was 12.0)
		- No support for CFT-2200 Smart boxes, but works OK with everything else
	- Seller sent Ghost images of the three hard drives and sold me the GI-specific hardware
		- And FedEx lost the hardware for two weeks...!

### Overengineering, Jerrold style: the ANIC

- Lets the PC communicate with the headend equipment and cable boxes
- ANIC is an embedded 286 PC-AT
	- 1MB RAM (30 pin SIMMs), no VGA, serial port (not used)
	- Custom data interface built around a Xilinx FPGA
	- Data protocol is packetised, RS232 formatted, then Manchester biphase coded
- Talks to the PC over SCSI ... but the ANIC is the Initiator!
- PC or ANIC can organise the packet stream
	- Lists: same packet sent to a list of boxes. Used for background updates.
	- Punch: send a packet now. Used for instant changes (e.g. customer service calls -> Box Init/Refresh)
	- Poll: like a punch, but has return data. Used for opinion polling and system integrity checks.
		- "Box 555-1234, upload all unsent pay-per-view purchase records."
		- "Scrambler 867-5309, what is your status?"

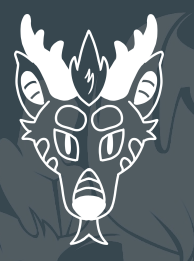

### The ANIC in pictures

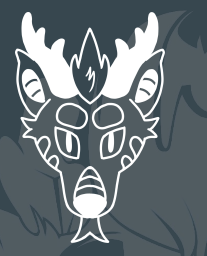

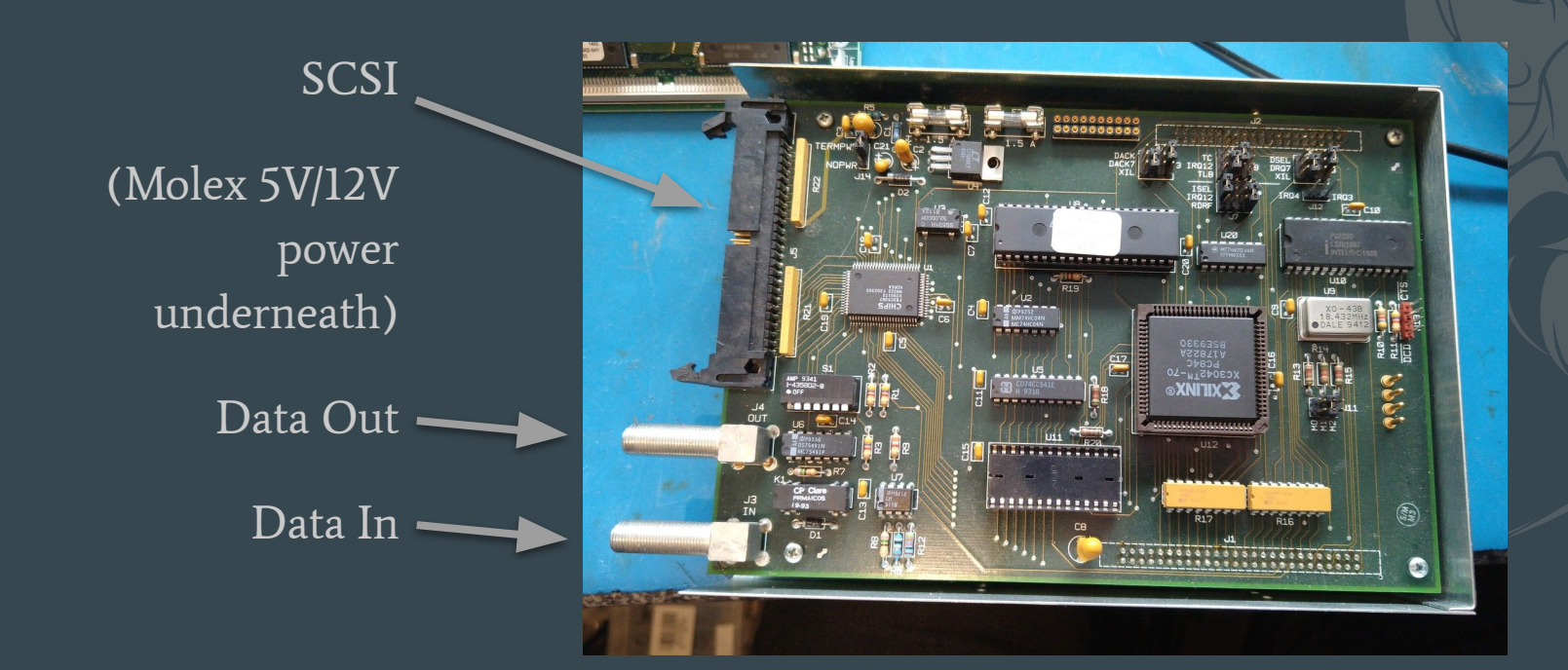

### Building a new Addressable Controller

- K6-II/400 PC rescued from garage and kitted out
	- New Dallas clock module battery (Dremel hack) -> PC wouldn't boot with bad battery!
	- Western Digital PVGA1024 WD90C30 graphics card
	- Adaptec AHA-1540 ISA SCSI for main disks (3x 500MB, emulated by BlueSCSI)
	- Buslogic SCSI controller for the ANIC
- Upgraded Interactive Unix to v4.1.1 (last release) for better hardware support
	- Disabled drivers for removed hardware (port concentrator and APC UPS)
	- Fixed issues with crontabs not running (and other brokenness)
- Upgraded the hardware
	- $\circ$  Adaptec AHA-2940UW SCSI controller for boot disks (3 off, on BlueSCSI V2) => faster boot
	- Trident TVGA8900C graphics => non-interlaced 1024x768 16-colour graphics
	- Brainboxes quad RS232-POS serial port card (terminals and Wirelink)
	- Intel PRO/100 Ethernet card (3C509B had issues on IUNIX)

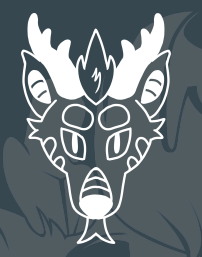

### A small problem

The ANIC had been damaged by a leaking Varta CMOS battery. This broke the RAM address decoder…

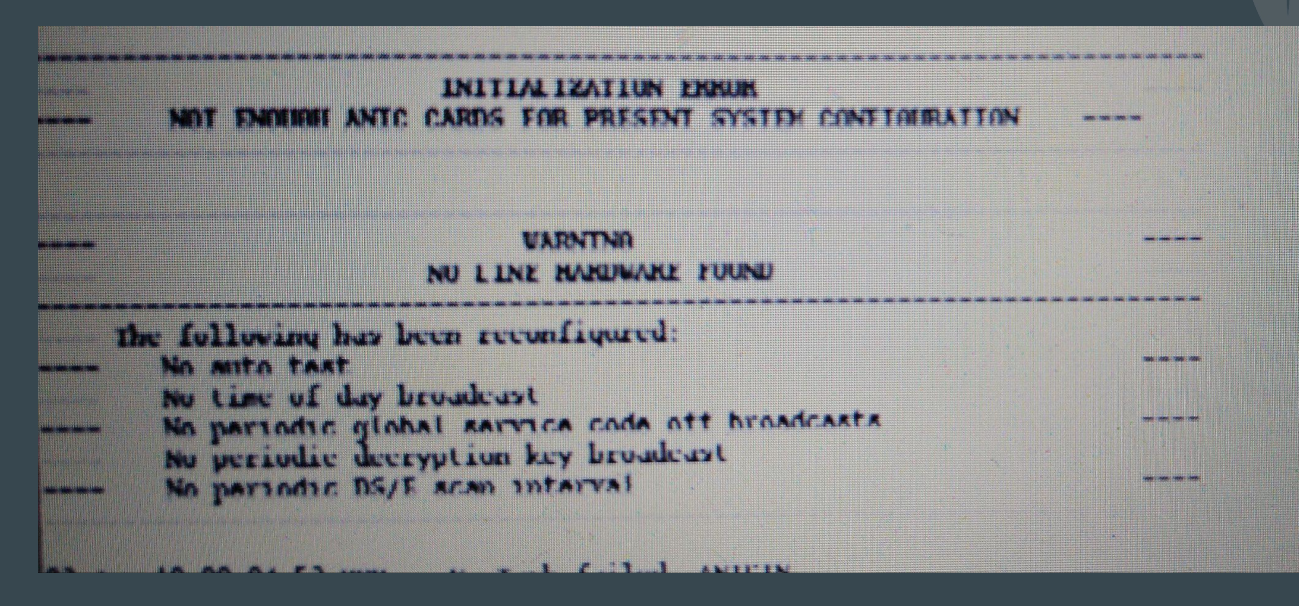

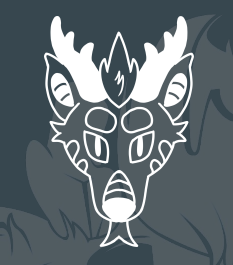

### It's alive!

#### After repairing the damaged ANIC:

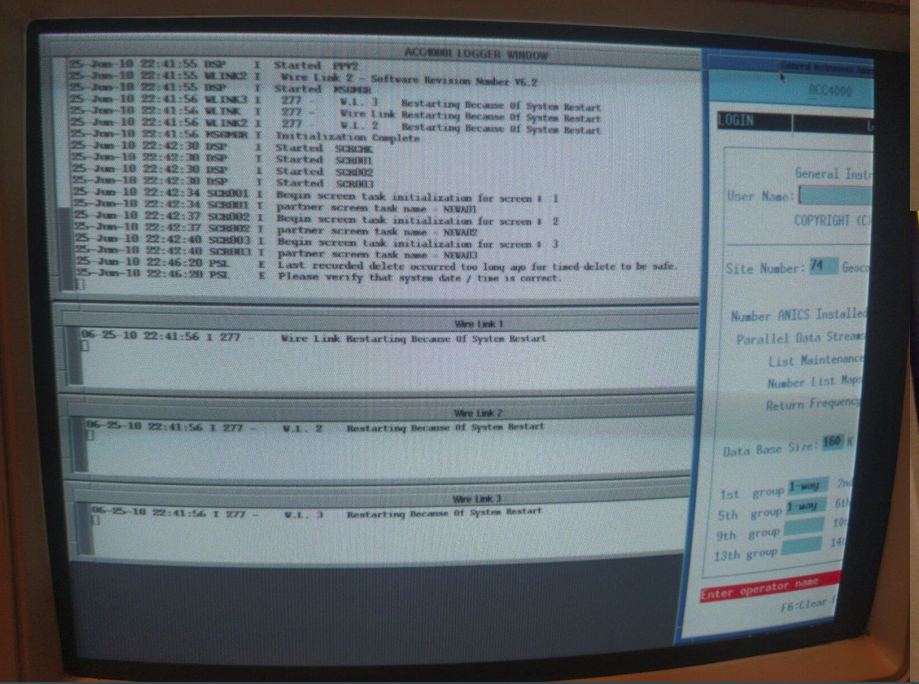

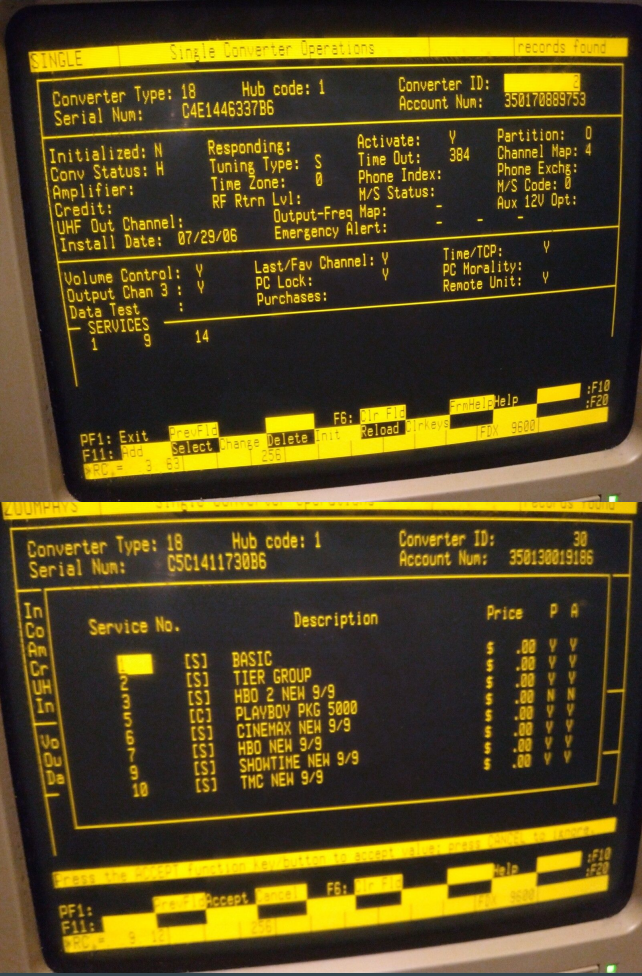

### Generating the out-of-band channel

- Usually generated by a "Data Commander"
	- Generates OOB downlink at ~100MHz
	- Receives return channel at ~8-10MHz
	- *○* Can't find one for love nor money.
- The RF modulation is just FM, though
- Can we just use an RF signal generator?
- Answer: Yes.
	- I used a Marconi 2022E in FM mode
	- Used a TV/SAT splitter to combine the RF-out with the modulated video signals.

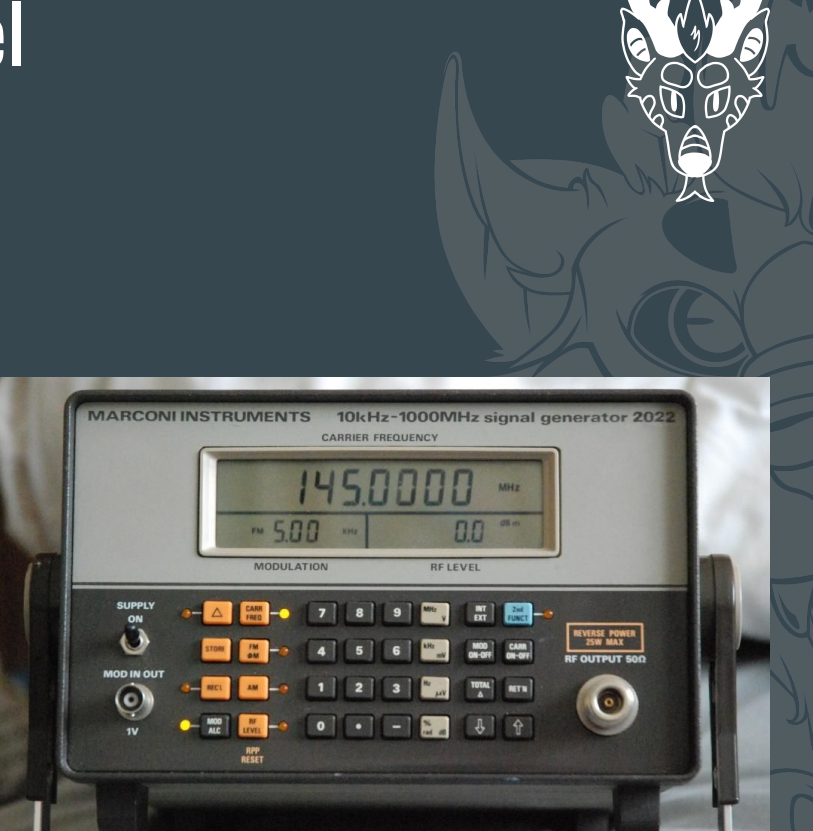

### Next steps

- Boxes can send data back using a "Starvue" module
	- Modulates data in FM on a 8-10MHz carrier: the "return channel" or "return path"
	- Need to build a receiver: nothing commercially-available goes this low
	- May be able to sniff the data off the Starvue module connector.
		- Only six out of eleven wires are used
- Reverse-engineer the headend and rebuild it on a Pi Pico or Arduino
	- Smaller, lower power
	- Lets other people build one and set up their own headend

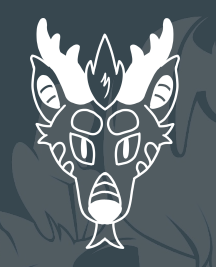

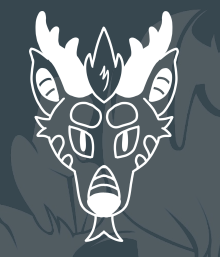

### Going further: reuse and recycle

### Fake news: Chyrons and crawlers

- A friend got an Aston Green and I wanted one. Nobody was selling one :(
- Found a Chyron Analog Lantern 64 card (pcCODI) on ebay US for £50
	- Turns out this is a PC-based character and graphics overlay card, similar to the Aston
	- Philips TriMedia processor, 64MB RAM, GPIO port, audio port
	- Digital Lantern is the same but has Digital SDI video in/out
- I put it in a PC.
	- Drivers, SDK and Lyric software were on Chyron's FTP site
	- SDK very easy to use: load graphics and fonts, send drawing commands (text).
	- Can use Chyron's Lyric software to set up 'pages' which can be loaded
- Now I can overlay news crawlers and sports scoreboards onto live video!

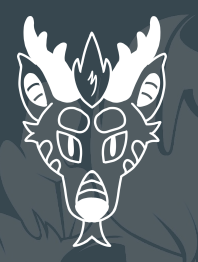

#### Chyron demo

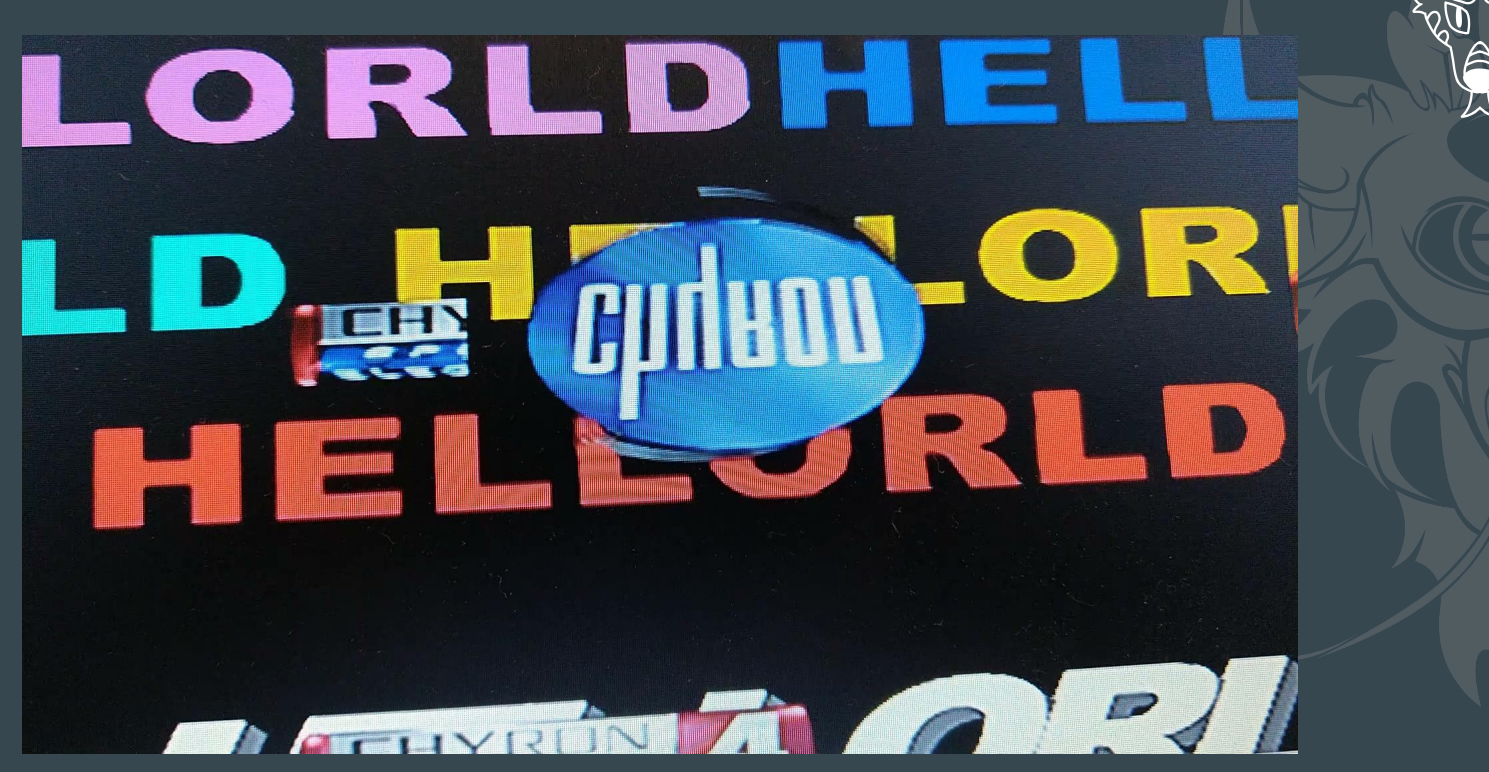

### Making life easier: matrix switch

- Matrix switch, aka Crosspoint switch.
- Any input to any output or several.
- Wire everything into the Crosspoint, control it with software. -> No need to re-wire!
- Makers: Comm-tec, Kramer, Extron
- Aim for something with Ethernet or RS232 control

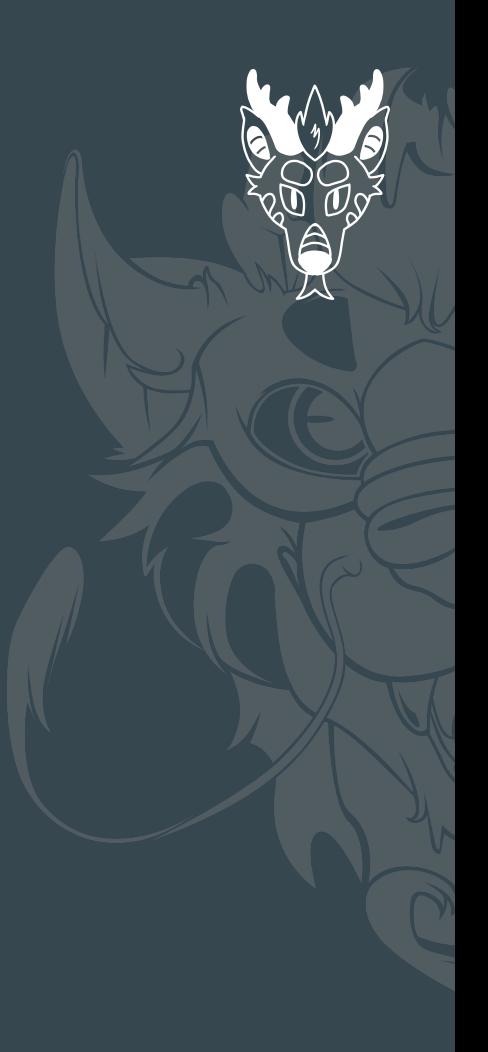

### What I'm doing next

- All-in-one headend
	- RP2040 controller, JSON interface
	- 88-122MHz FSK modulator = headend commands (OOB) (AD9834 DDS + Si5351A LO + mixer)
	- $\circ$  8-10MHz FSK demodulator = return path (FSK receiver from broken cable box + Si5351A?)
- Video scrambling
	- Get this working then add support to HackTV
- … Cable TV at EMF 2026?

### Q&A

- <https://www.philpem.me.uk/>(web)
- <https://digipres.club/@philpem> (fedi)
- [philpem@philpem.me.uk](mailto:philpem@philpem.me.uk)
- DECT: 3699 (FOX9)
- Outside the Robot Arms for a little while

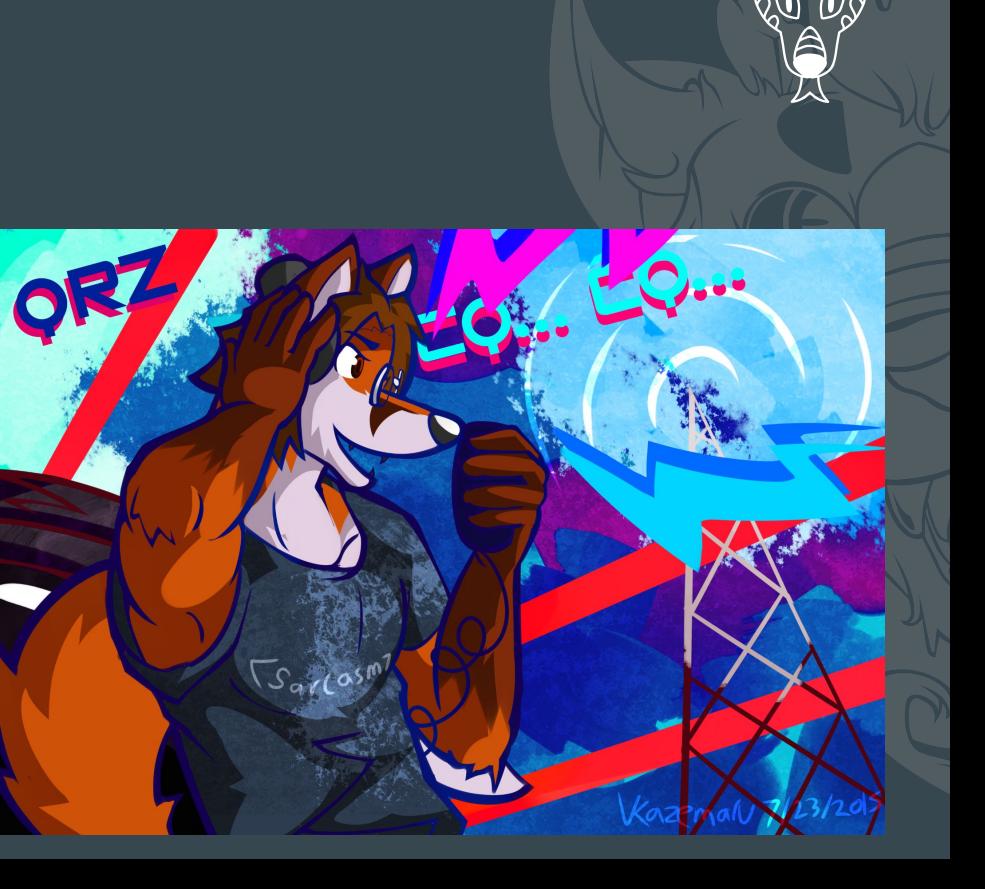